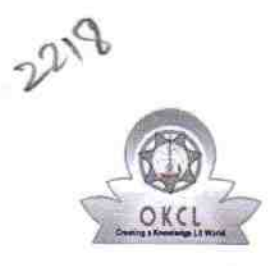

| \_ |

t t

## eVidyalaya Half Yearly Report

Department of School & Mass Education, Govt. of Odisha

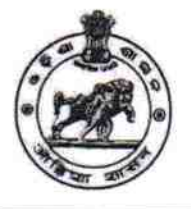

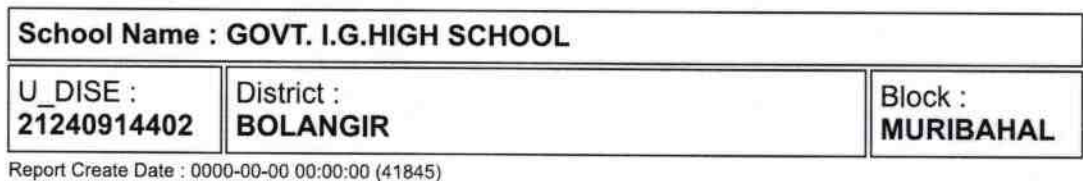

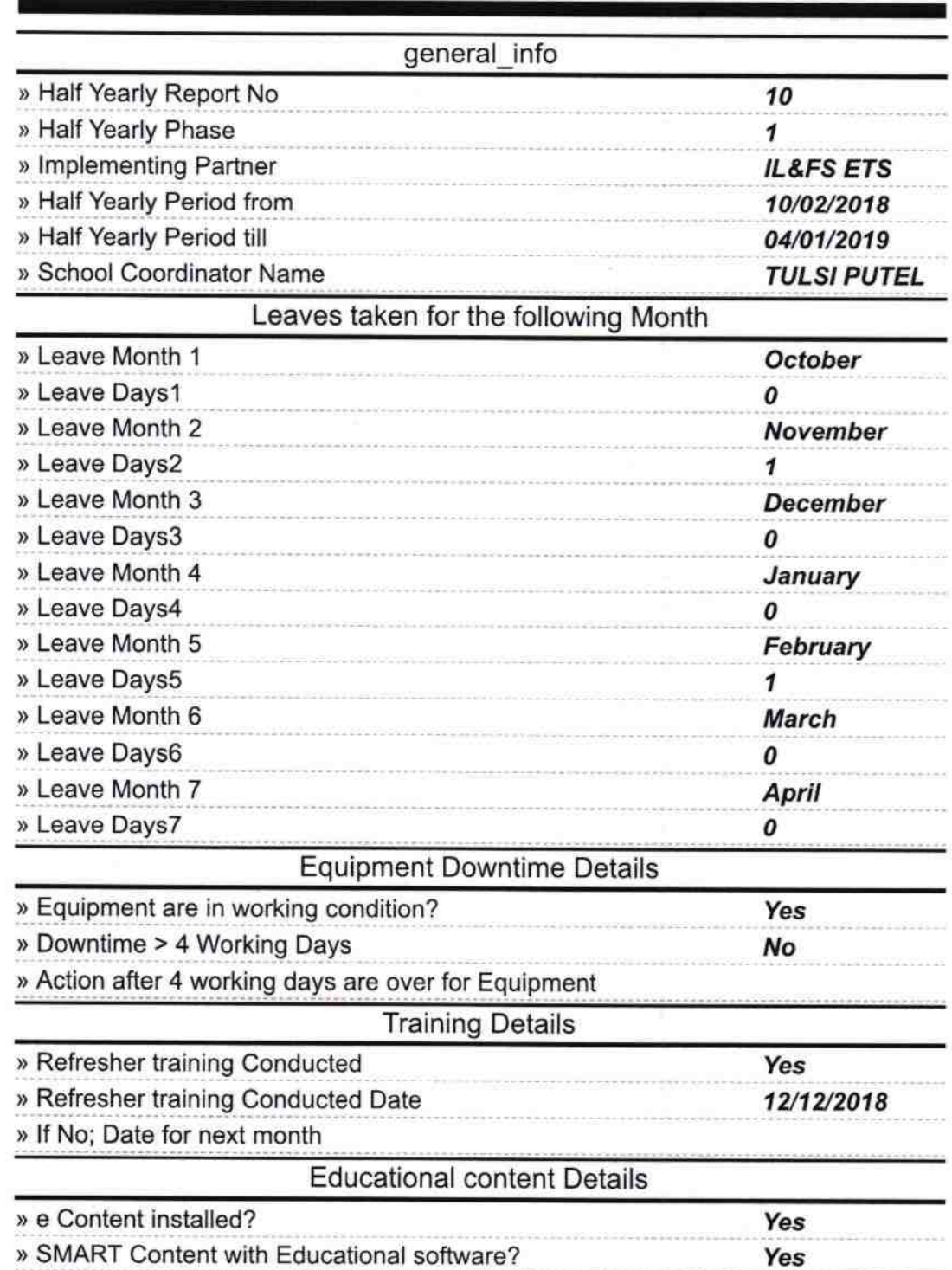

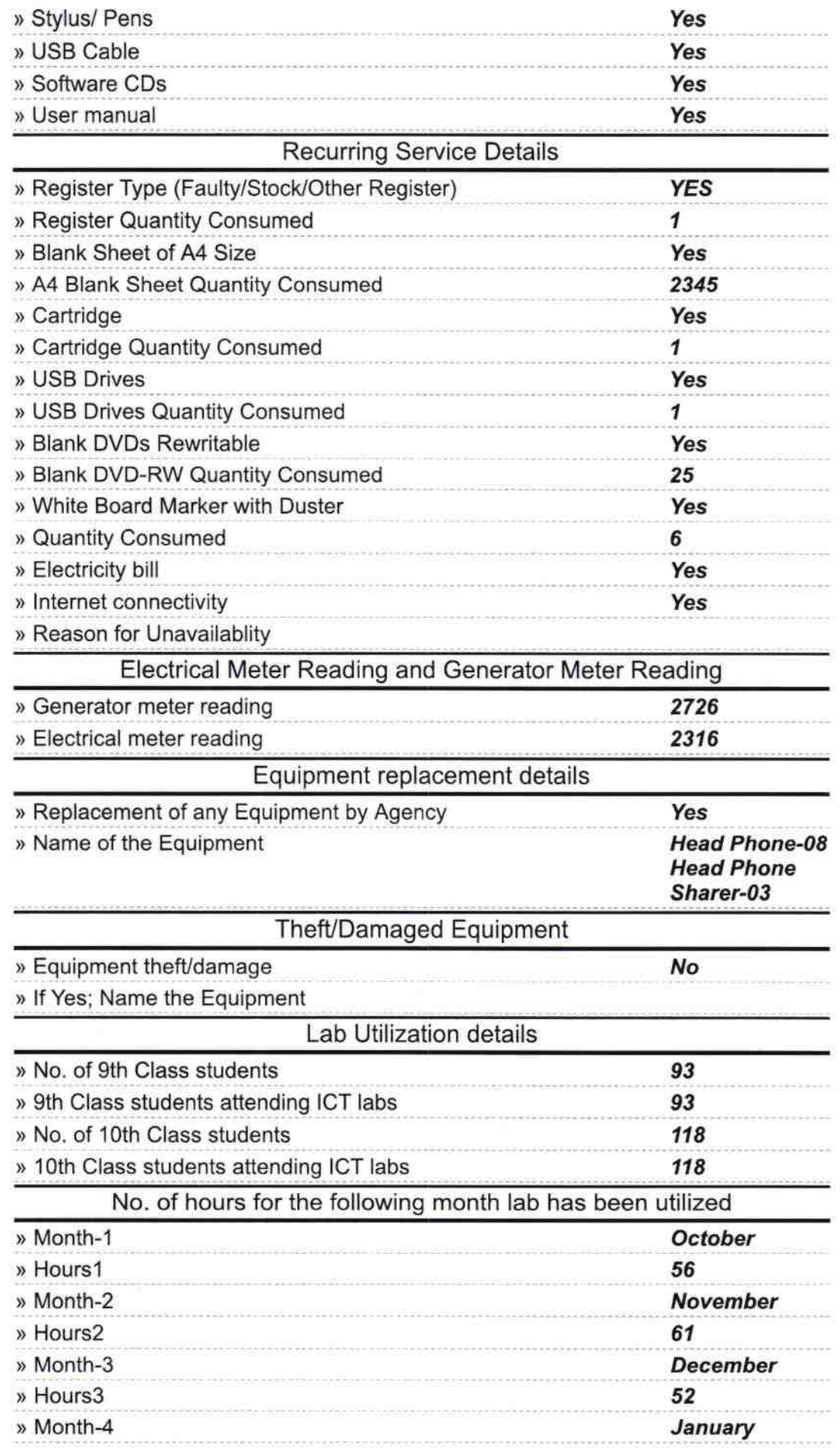

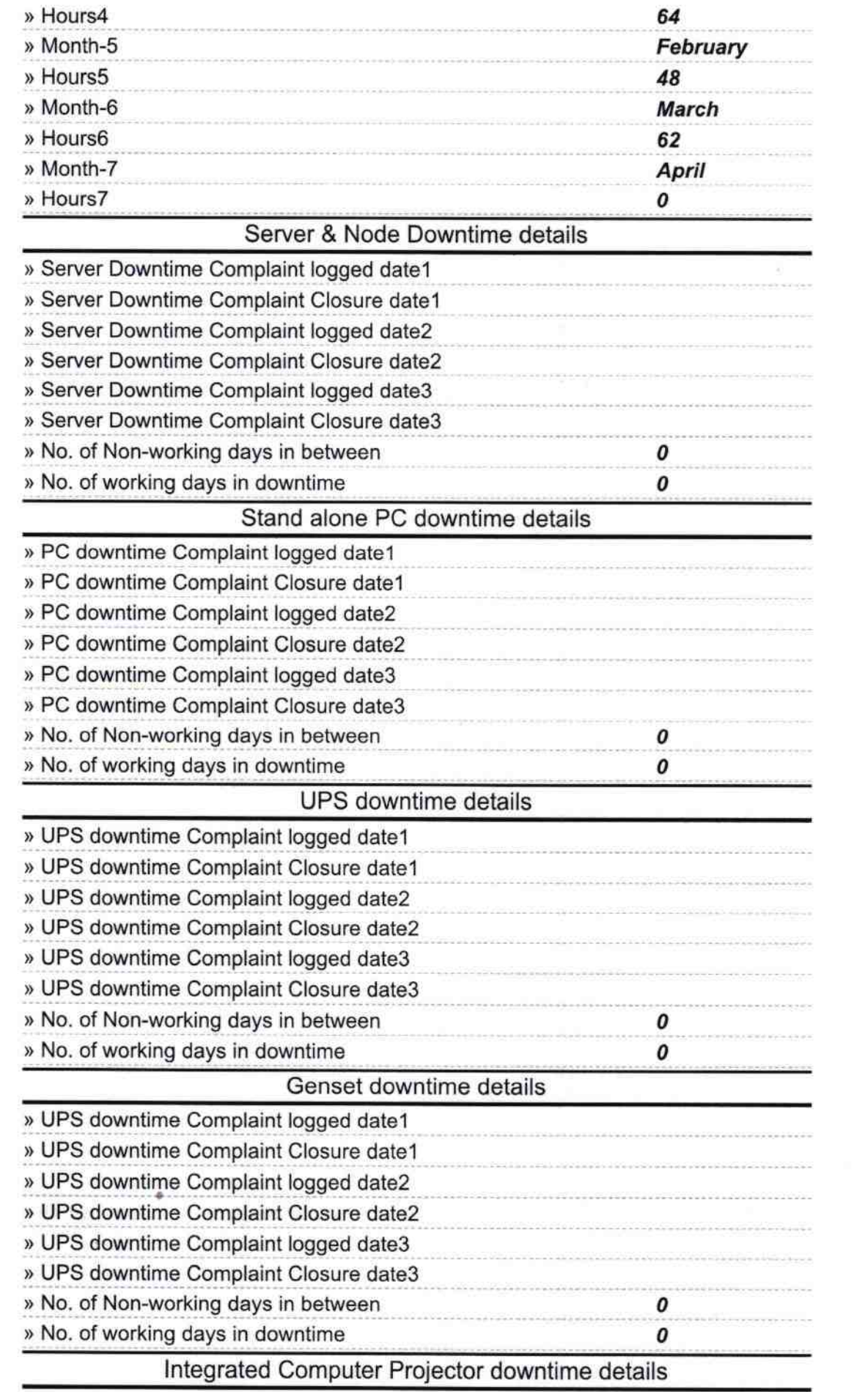

 $\frac{1}{2}=\frac{1}{\left\|x\right\|_{\mathcal{H}_1}^{1/2}(\mathbb{I}_1)}$ 

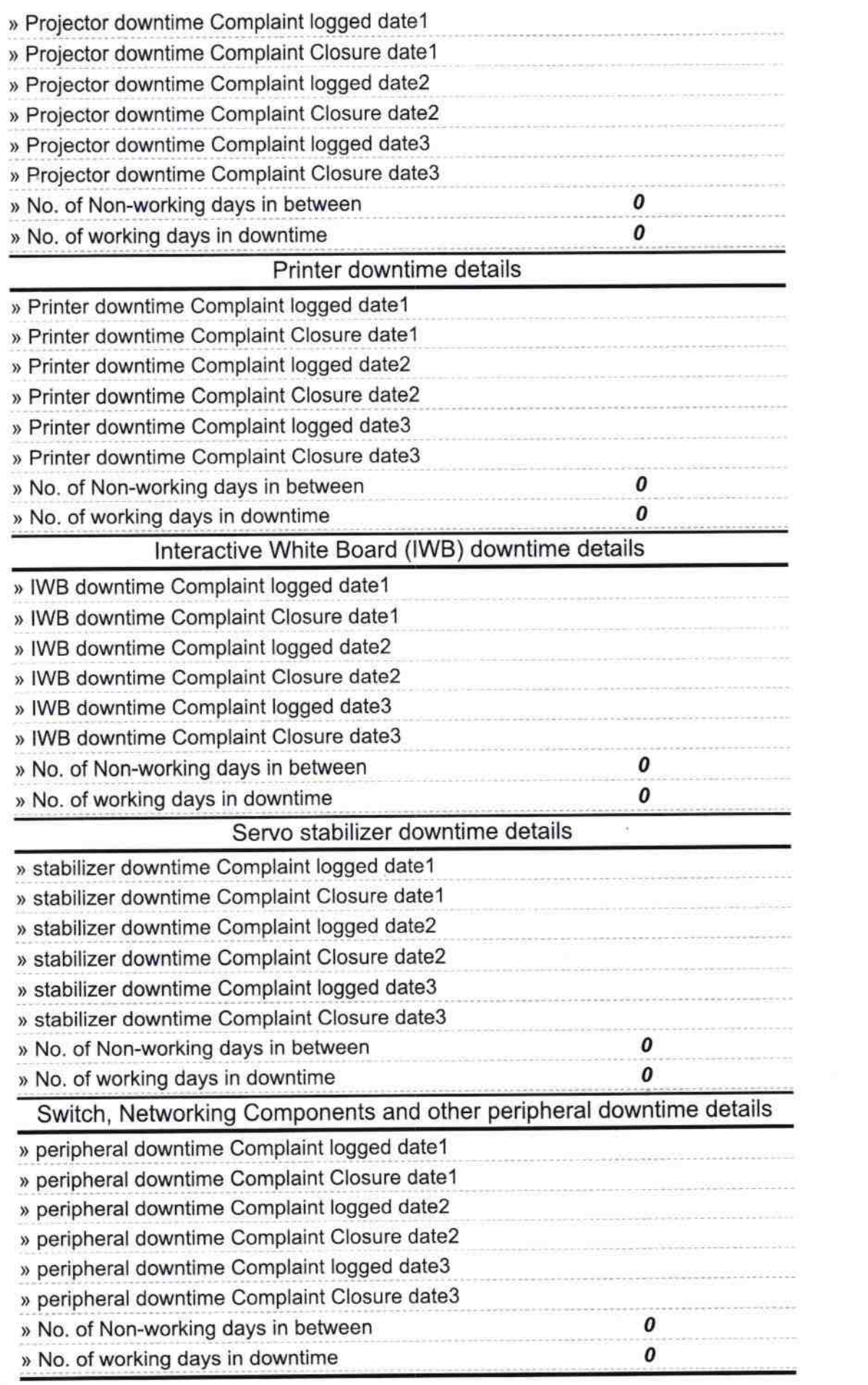

 $\sim 100$  km s  $^{-1}$ 

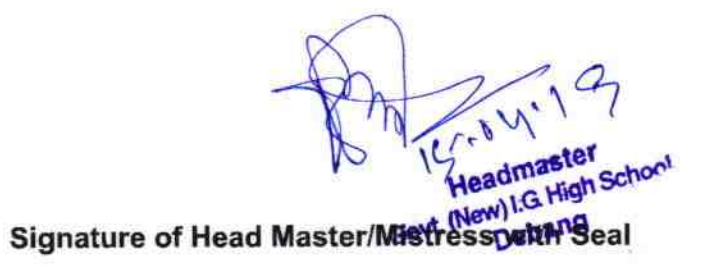

 $\overline{\Sigma}$ 

 $\sim$